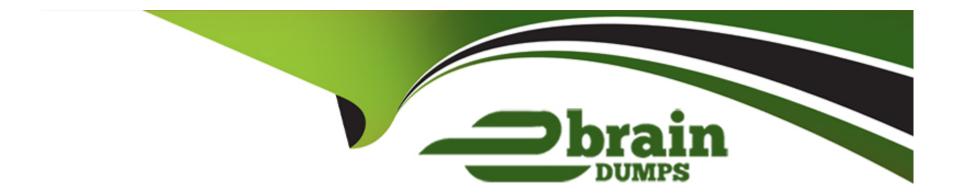

# Free Questions for NSK101 by ebraindumps

Shared by Crawford on 22-07-2024

For More Free Questions and Preparation Resources

**Check the Links on Last Page** 

# **Question 1**

#### **Question Type:** MultipleChoice

Your company started deploying the latest version of the Netskope Client and you want to track the progress and device count using Netskope.

Which two statements are correct in this scenario? (Choose two.)

#### **Options:**

- A- Use Netskope Digital Experience Management to monitor the status.
- B- Use the Devices page under Settings to view and filter the required data.
- C- Review the Group definitions under Settings to determine the number of deployed clients.
- D- Review the Steering Configuration to determine the number of deployed clients.

#### **Answer:**

A, B

### **Explanation:**

To track the progress and device count of the latest Netskope Client deployment, you can use the following methods:

Use Netskope Digital Experience Management to monitor the status:

Netskope Digital Experience Management (DEM) provides visibility into the performance and status of applications and devices. You can use this tool to monitor the deployment status and ensure that the new client version is being deployed correctly across the organization.

Use the Devices page under Settings to view and filter the required data:

The Devices page in the Netskope console provides detailed information about all devices managed by Netskope. You can filter this data to view the specific deployment status of the latest Netskope Client version, helping you track the progress and identify any issues.

Netskope Knowledge Portal: Digital Experience Management

Netskope Knowledge Portal: Devices Page

# **Question 2**

**Question Type:** MultipleChoice

In which two scenarios would you use SD-WAN technology? (Choose two.)

### **Options:**

- A- to differentiate between corporate and personal SaaS applications
- B- to optimize utilization and performance across multiple Internet connections
- C- to ensure a user's corporate laptop has all of the required security compliance software in place
- D- to replace dedicated MPLS connections with multiple broadband WAN and mobile options

#### **Answer:**

B, D

#### **Explanation:**

SD-WAN technology is used in the following scenarios:

To optimize utilization and performance across multiple Internet connections:

SD-WAN allows organizations to aggregate multiple Internet connections and optimize traffic flow based on application requirements and network conditions. This improves overall network performance and ensures efficient use of available bandwidth.

To replace dedicated MPLS connections with multiple broadband WAN and mobile options:

SD-WAN provides the flexibility to use a mix of broadband, LTE, and other connectivity options to replace traditional MPLS circuits. This can significantly reduce costs and improve agility in network deployment and management.

Netskope Knowledge Portal: SD-WAN Integration

Netskope Knowledge Portal: Benefits of SD-WAN

# **Question 3**

### **Question Type:** MultipleChoice

You are required to create a policy that will notify and allow users to log into their personal Google Drive instance.

Which two policy components must be configured to enforce this use case? (Choose two.)

### **Options:**

- A- Storage Constraint Profile
- **B-** Steering Exception
- C- User Alert
- **D-** User Constraint Profile

#### **Answer:**

### **Explanation:**

To create a policy that will notify and allow users to log into their personal Google Drive instance, you need to configure the following components:

Steering Exception:

This component allows you to create exceptions for specific traffic. In this case, you will configure a steering exception to allow traffic to personal Google Drive instances. This ensures that the policy correctly routes the traffic to the appropriate destination without being blocked or filtered incorrectly.

User Alert:

A User Alert component will be configured to notify users when they attempt to log into their personal Google Drive. This alert can provide information about the policy and any actions the user may need to take. It helps in enforcing the policy by informing users about the specific conditions or restrictions.

Netskope Knowledge Portal: Configuring Steering Exceptions

Netskope Knowledge Portal: Creating User Alerts

# **Question 4**

| Question Type: MultipleChoice                                                            |
|------------------------------------------------------------------------------------------|
|                                                                                          |
| A customer is considering the cloud shared responsibility model.                         |
| In this scenario, which two criteria become the customer's responsibility? (Choose two.) |
|                                                                                          |
|                                                                                          |
| Options:                                                                                 |
| A- controlling access                                                                    |
| B- third-party certification                                                             |
| C- enforcing service level agreements                                                    |
| D- preventing data leakage                                                               |
|                                                                                          |
|                                                                                          |
| Answer:                                                                                  |
| A, D                                                                                     |

# **Explanation:**

In the context of the cloud shared responsibility model, the customer's responsibilities include:

Controlling access:

Customers must manage access controls to ensure that only authorized users can access their data and applications. This includes implementing identity and access management (IAM) policies, multi-factor authentication (MFA), and regular auditing of access permissions.

Preventing data leakage:

Customers are responsible for implementing data loss prevention (DLP) strategies to protect sensitive information from unauthorized access, disclosure, or exfiltration. This involves configuring and monitoring DLP policies, encryption, and other security measures.

These responsibilities are critical for maintaining the security and integrity of data in the cloud, complementing the cloud provider's responsibilities for the infrastructure and services.

Netskope Knowledge Portal: Cloud Security

**Shared Responsibility Model** 

# **Question 5**

**Question Type:** MultipleChoice

Which three statements about Netskope Private Access Publishers are correct? (Choose three.)

### **Options:**

- A- Publishers can run on Windows or Linux servers.
- **B-** Publishers can be deployed in both private data centers and public cloud providers to provide access to applications across disparate locations.
- C- Publisher deployment can be automated in public cloud environments using Netskope's REST API.
- D- Publishers only make outbound connections to the Netskope Security Cloud which reduces the amount of public exposure.
- E- Publishers can be deployed as hardware or software appliances to provide access to applications across disparate locations.

#### **Answer:**

A, B, D

#### **Explanation:**

The following statements about Netskope Private Access Publishers are correct:

Publishers can run on Windows or Linux servers:

Publishers are versatile and can be installed on both Windows and Linux operating systems.

Publishers can be deployed in both private data centers and public cloud providers to provide access to applications across disparate locations:

This flexibility allows organizations to use Publishers to connect applications hosted in various environments, ensuring seamless access across locations.

Publishers only make outbound connections to the Netskope Security Cloud which reduces the amount of public exposure:

By making only outbound connections, Publishers minimize the attack surface, enhancing security by reducing public exposure.

Netskope Private Access Deployment Guide

Netskope REST API v2 Overview

# **Question 6**

#### **Question Type:** MultipleChoice

Your organization has implemented Netskope Private Access (NPA) for all users. Users from the European region are reporting that they are unable to access many of their applications. You suspect that the publishers for the European data center may be disconnected and you want to verify the Publishers' status.

Which two methods describe how you would accomplish this task? (Choose two.)

#### **Options:**

- A- Use the Status field on the Publishers page.
- B- Use the Network Events page in
- C- Use the Netskope Private Access Troubleshooter.
- D- Use the Private Apps page in

#### **Answer:**

A, C

#### **Explanation:**

To verify the status of the Publishers in the European data center, the following methods can be used:

Use the Status field on the Publishers page:

Navigate to the Publishers page in the Netskope UI.

Check the Status field to see if any Publishers are disconnected or experiencing issues.

Use the Netskope Private Access Troubleshooter:

Access the Netskope Private Access Troubleshooter tool.

This tool provides detailed diagnostic information and helps identify connectivity issues with Publishers.

These methods provide direct insights into the health and connectivity status of the Publishers, helping to quickly identify and resolve any issues affecting user access.

Netskope Knowledge Portal: Private Access

Netskope Private Access Troubleshooter

# **Question 7**

#### **Question Type:** MultipleChoice

An administrator has created a DLP rule to search for text within documents that match a specific pattern. After creating a Real-time Protection Policy to make use of this DLP rule, the administrator suspects the rule is generating false positives.

Within the Netskope tenant, which feature allows administrators to review the data that was matched by the DLP rule?

### **Options:**

A- Risk Insights

**B-** Forensic

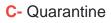

D- Leaal Hold

#### **Answer:**

В

#### **Explanation:**

When an administrator suspects that a DLP rule is generating false positives, the Forensic feature within the Netskope tenant allows for reviewing the data that was matched by the DLP rule. This feature provides detailed logs and insights into why a specific piece of data was flagged, enabling the administrator to analyze and adjust the rule as needed.

To access and use the Forensic feature:

Navigate to the Forensic section in the Netskope UI.

Review the detailed logs and matched data to understand the context and reason behind each match.

Adjust the DLP rules if necessary to reduce false positives and improve accuracy.

Netskope REST API Overview.

Netskope SDK Documentation.

# To Get Premium Files for NSK101 Visit

https://www.p2pexams.com/products/nsk101

# **For More Free Questions Visit**

https://www.p2pexams.com/netskope/pdf/nsk101

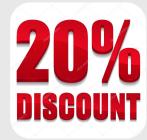